# **LCN-PRO**

# **Software (Windows) de configuración de bus LCN.**

## **Descripción del funcionamiento:**

El sistema de software LCN-PRO está basado en un banco de datos (datos de proyecto) en el cual se archiva y almacena la programación de los módulos.

El LCN-PRO puede programar cuantos proyectos se quieran. Cada proyecto tiene un banco de datos propio. Con el software LCN-PRO es posible copiar programaciones (similar al portapapeles) e insertalas nuevamente si es necesario. Esta función se puede realizar con las teclas, lista de teclas o módulos enteros.

Estando fuera de línea, las entradas de datos para la programación son archivadas en el banco de datos del proyecto. La programación correspondiente se efectúa cuando se establece la conexión con el sistema LCN.

Estando en línea, cualquier modificación es transmitida al banco de datos y el módulo correspondiente es programado.

mín. Pentium II (o más)

VGA mín. 800 X 600 píxel Teclado estándar, ratón

Serial COM1 hasta COM 8

mín. 64 MB mín. 3 MB

Win9x, 2000 o XP

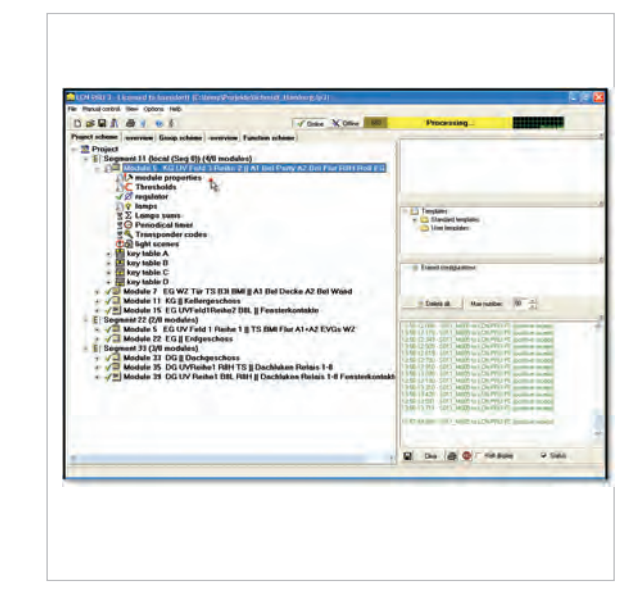

### **Campo de aplicación:**

LCN-PRO es el sistema de software LCN para la programación de los módulos LCN.

El software tiene dos modos de operación: en línea y fuera de línea. La programación de las instalaciones LCN se realizan estando en línea.

El software ofrece, además de la programación, una función de control y protocolo de las instalaciones LCN.

Estando fuera de línea, la instalación se configura previamente en el ordenador y se archiva en un banco de datos. Después la programación se transfiere al proyecto.

El usuario puede archivar programaciones estándar en una librería e introducirlas por "Drag & Drop" (arrastrar y soltar) en cualquier instalación LCN.

### **Indicación:**

Para establecer la comunicación con los módulos LCN, se necesita además del software, el módulo acoplador LCN-PC.

Todas las informaciones son memorizadas directamente en los módulos LCN. ¡Las informaciones están siempre disponibles para inspecciones!

**Ordenador:** Procesador:

Disco duro: Display:

Interfaz:

Memoria de trabajo:

**Datos técnicos:**

Entrada de datos: Sistema operativo: